## **QGIS Application - Bug report #3854 Crash when labeling layer with cyrillic name**

*2011-05-29 11:21 AM - Alexander Bruy*

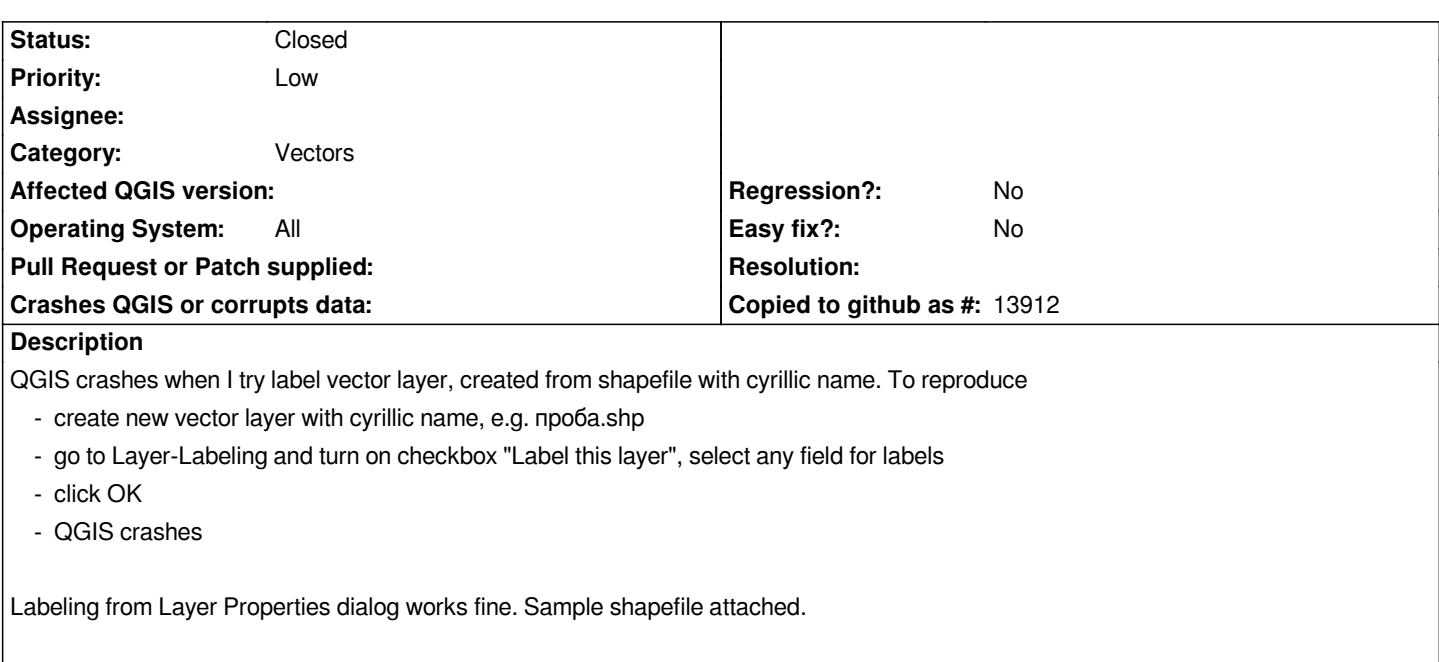

## **History**

## **#1 - 2011-07-02 03:22 AM - Marco Hugentobler**

*- Status changed from Open to Closed*

*Fixed in 8e5cd403bb1dd2971b73*

**Files**

*sample\_shape.tar.bz2 727 Bytes 2011-05-29 Alexander Bruy*